# GE6151 COMPUTER PROGRAMMING LECTURE 9

## STRUCTURES AND UNIONS

Prof. Dr. M. Paulraj PhD., **SRIT** Coimbatore-10

Structures are collection of related variables.

Structures are derived data types.

Structures may contain variables of many different data types. Thus a single structure might contain integer elements, floating point elements, character elements.

The individual structure elements are known as members.

```
The general syntax of structure declaration is:
struct name_tag {
       member_1;
       member_2;
       member_3;
        …
       member_n;
};
```
where "struct" is a keyword, name\_tag is a name that identifies the structure.

The individual members can be ordinary variables, pointers, arrays and other structures.

The individual structure type variables can be declared as:

struct name\_tag var1, var2,…, varn;

The variables var1, var2,.., varn are structure variables of type name\_tag.

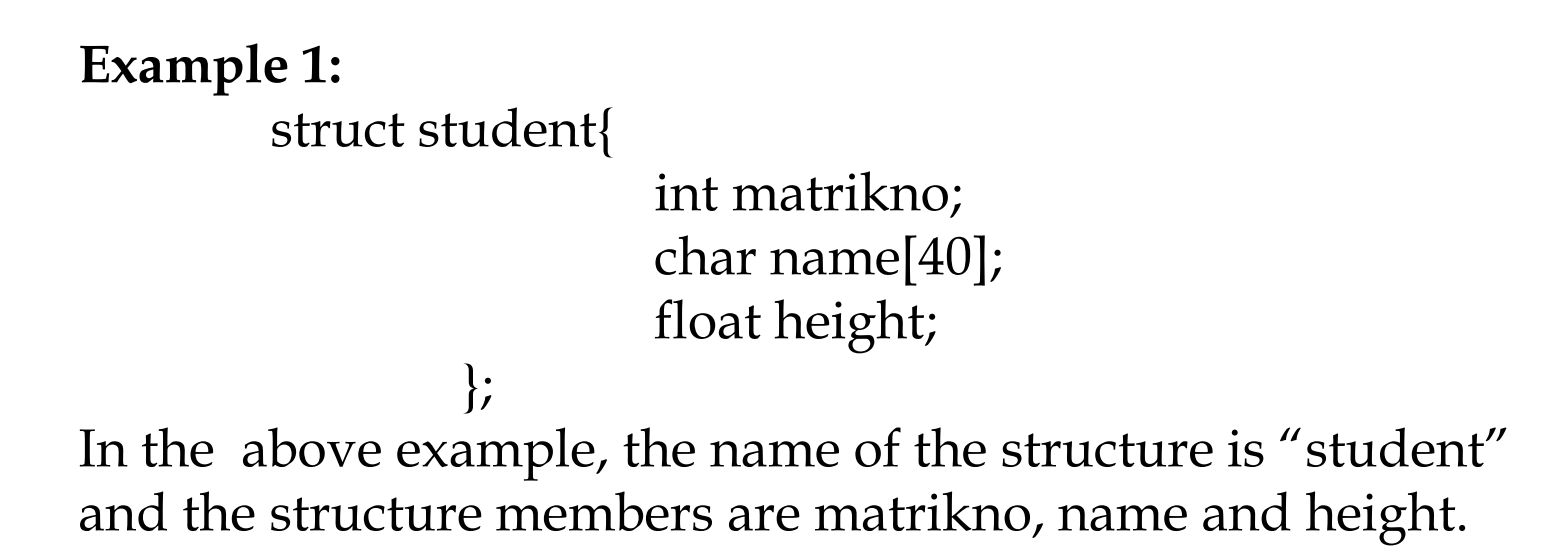

The composition of the structure is shown in the following figure.

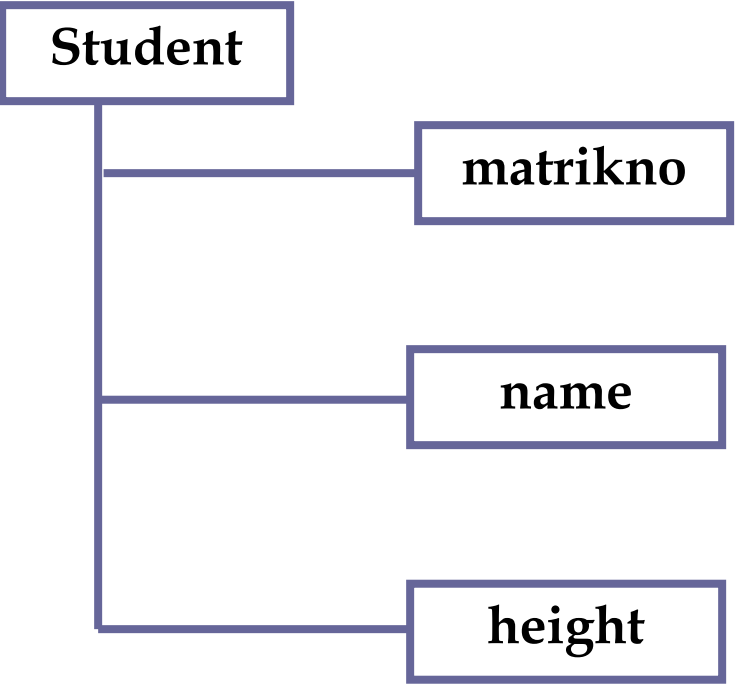

To declare the structure variables first and second the following statement can be made:

struct student first, second;

It is possible to combine the declaration of the structure along with that of structure variables as:

```
struct name_tag {
      member 1;
      member 2;
      member_3;
      …
```
member n; } var1, var2, var3,…, varn;

**Note:** The name\_tag is optional in this case.

**Example 2:**

struct student{

int matrikno; char name[40]; float height; } first, second;

first and second are structure variables of type student.

**Example 3:** struct stationery { int pencil; float pencilcost; int pen; float pencost; } royal ;

struct date { int day; int month; int year } date\_arrival, date\_departure; struct book { int accno; char title[250]; char author[40]; int copies } cbook, cplusbook;

struct complex { float real; float imag; } a,b;

**Example 4:** An array of structure can be defined as : struct date { int month; int day; int year } ;

struct account { int accountno; char name[50]; int accounttype; float balance; struct date lastpayment; } customer[100];

**Note:** the last member in the structure account is of type structure date which has been defined earlier.

```
The array declaration can be done separately as:
structure date {
```

```
int month;
int day;
int year
```
} ;

```
struct account {
        int accountno;
        char name[50];
        int accounttype;
        float balance;
        struct date lastpayment;
};
```
struct account customer[100];

**Note:** Each array element is a structure consisting of five members

namely accountno, name, accounttype, balance and lastpayment.

Assignment of initial values to the structure can be made. **Example 5:** struct student {

```
int matno;
char name[50];
float height;
};
```

```
struct student s1 = \{78104, "Rahim", 60.5\};
```

```
Example 6:
struct studate{
                 int matno;
                 int month;
                 int date;
                 int year;
};
                                   struct studate birthday = {
                                           1234,10,21,1991,
                                            };
```
#### **Scope rule of a structure:**

The name of a member of a structure can appear as a name in another structure.

**Example 7:** struct structure1{ int a; float  $b$ ; }; struct structure2{

int b; float a; };

How the member of a structure variable can be accessed?

A structure member can be accessed by a dot operator. The syntax for using a dot operator is :

Variable.member

where variable refers to the name of a structure type variable and member represents to the name of a member within a structure.

#### **Example 8:**

struct studentdate{ int matno; int month; int date; int year; } joiningdate;

The members matno,month,date,year of the structure variable joiningdate can be accessed by writing

> joiningdate.matno joiningdate.month joiningdate.date joiningdate.year

**Note :** The dot operator has the precedence level of 17.

Several expressions involving structure variables are:

++joiningdate.matno joingdate.date++ &joingdate &joiningdate.year Complex expressions involving repeated use of dot operators can be used.

## **Example 9:**

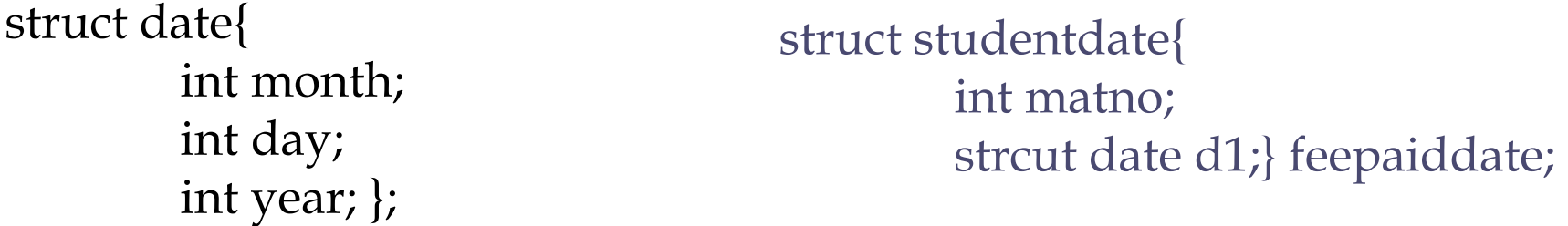

To access the month of the feepaiddate we can use feepaiddate.d1.month and this value can be processed by other operators.

The use of period operator can be extended to array of structures.

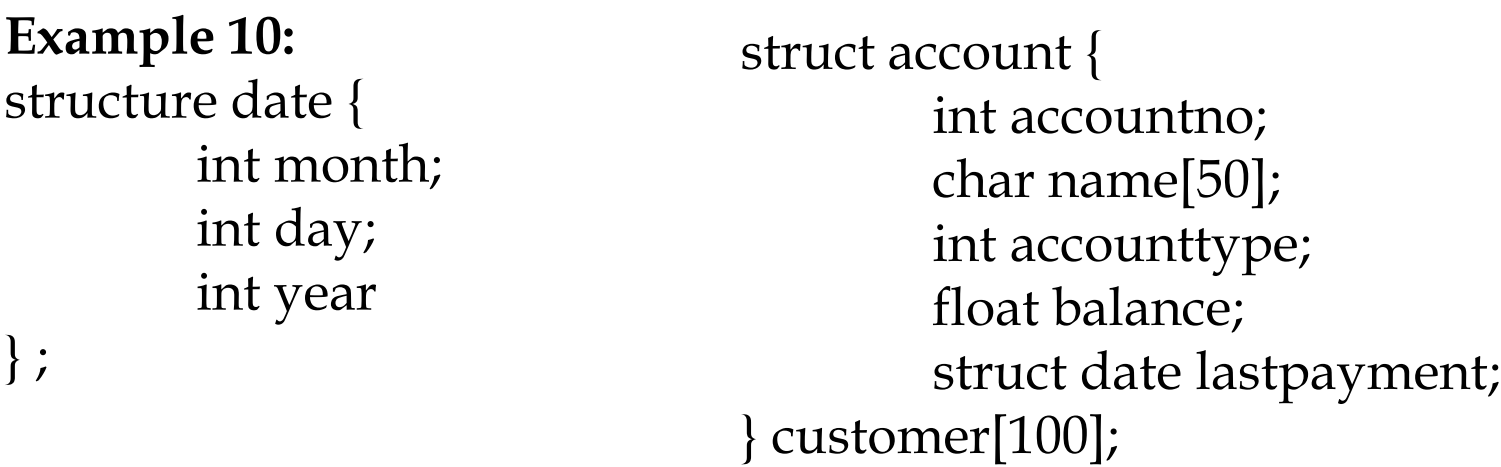

The month of last payment made by the second customer is:

customer[1].lastpayment.month

#### **User defined data types:**

The user can create new data types that are equivalent to existing data types using typedef.

The syntax of typedef statement is: typedef type new-type;

where typedef is the key word, type represents existing data type and new-type represents the new data type name.

## **Example 11:**

typedef int code; code kt1813,kz1063;

## **Example 12:**

typedef char string[60]; string name; The above statements are equivalent to defining char name[60];

**Example 13:**

typedef struct{ int matno; int name[50]; float midmark; float labmark; float quizmark; float finalmark; } record;

record student1, student2; record student[100];

## **STRUCTURES AND POINTERS**

Pointers can be used to point structure variables.

**Example 14:** struct smark{

```
int matno;
char name[50];
int mark;
} s, *student1;
```
student1 is a pointer variable of type structure smark.

The individual member of the structure can be accessed using the **structure selection operator ->.**

student1 -> matno student1 -> mark student $1 \rightarrow$  name[2]

**Example 15:** typedef struct{ int month; int day; int year; } date;

struct {

int acc\_no; char acc\_type; char name[50]; float balance; date lastpayment;  $\}$  customer, \*pcus = &customer;

customer.acc\_no pcus -> acc\_no (\*pcus).acc\_no

customer.balance pcus -> balance (\*pcus).balance

## **Passing structures to a function**

Individual structure members can be passed to a function as an argument.

#include<stdio.h> float interest(float prin, float rate, int year); void main(void) { typedef struct { float principal; float rate; float inter; int nyear; } loan; loan acc; acc.principal = 39000.0;  $acc_rate = 3.9;$ 

```
acc.nyear = 7;acc.inter=interest(acc.principal,acc.rate
,acc.nyear);
printf("The interst amount is %f\n\cdot n",
acc.inter);
return;
}
float interest(float prin, float rate, int 
year)
{
float temp;
return(prin*rate*(float) year/100.0);
}
```
## **Result:**

The interest amount is 10647.0000

## **Example 16:**

```
#include<stdio.h>
typedef struct{
         float real;
         float imag;
} rect;
void change(rect *v);
void main(void) {
rect v1;
v1.read = 3.0;v1.imag = 4.0;
printf("The value before change is \langle n'' \rangle;
printf("%f %f\n",v1.real,v1.imag);
```
change(&v1); printf("The value after change is  $\langle n'' \rangle$ ; printf("%f  $%f\n\infty$ '',v1.real,v1.imag); return; }

```
void change(rect *v){
v\text{-}\text{real} = 4.0;v\rightarrowimag = 3.0;
return; }
```
The value before change is 3.0000 4.0000 The value after change is 4.0000 3.0000

## **UNION**

The Union is a construct that allows memory to be shared by different types of data. The syntax of union is similar to that of a structure.

```
The syntax of union is:
union tagname{
member_1;
member_2;
…
member_n;
} variable_1, variable_2,…,variable_n;
```
The members that compose a union share the storage area within the computer's memory.

#### **Example**

```
/* short int size is 2 bytes */
typedef union 
   {
   short num;
   char chAry[2];
  } SH_CH2;
```
**SH\_CH2 data;**

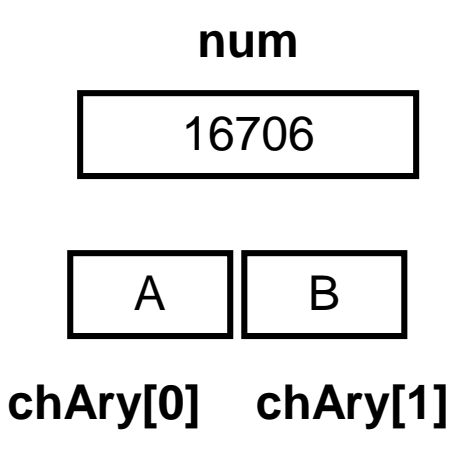

## **Example**

```
#include<stdio.h>
```

```
typedef union 
  {
   short num;
   char chAry[2];
  } SH_CH2;
```

```
int main (void)
{
SH_CH2 data;
data.num = 16706;
printf("Short %hd\n", data.num);
printf("ch[0] %c\n",data.chAry[0]);
printf("ch[0] %c\n",data.chAry[1]);
return 0;
}
```
## **Results:**

Short 16706 Ch[0] A Ch[1] B